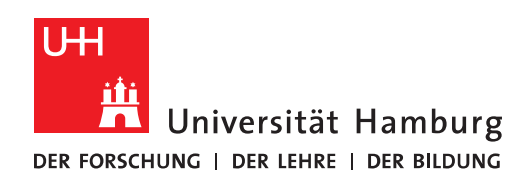

## **REGIONALES** RECHENZENTRUM

## **ORDNER und Dateien**

## FHHNet-Laufwerke einbinden

Fully Managed Desktop 2.0 (FMD20)

Version 1.3

## **Übersicht der FHHNet-Laufwerke:**

"Austauschordner" = FHHNet\_Dateienuebermittlung (X:)

"Abteilungsordner" = FHHNet\_altes\_Z (Y:)

Nur relevant für AnwenderInnen mit einem FHHNet-Konto.

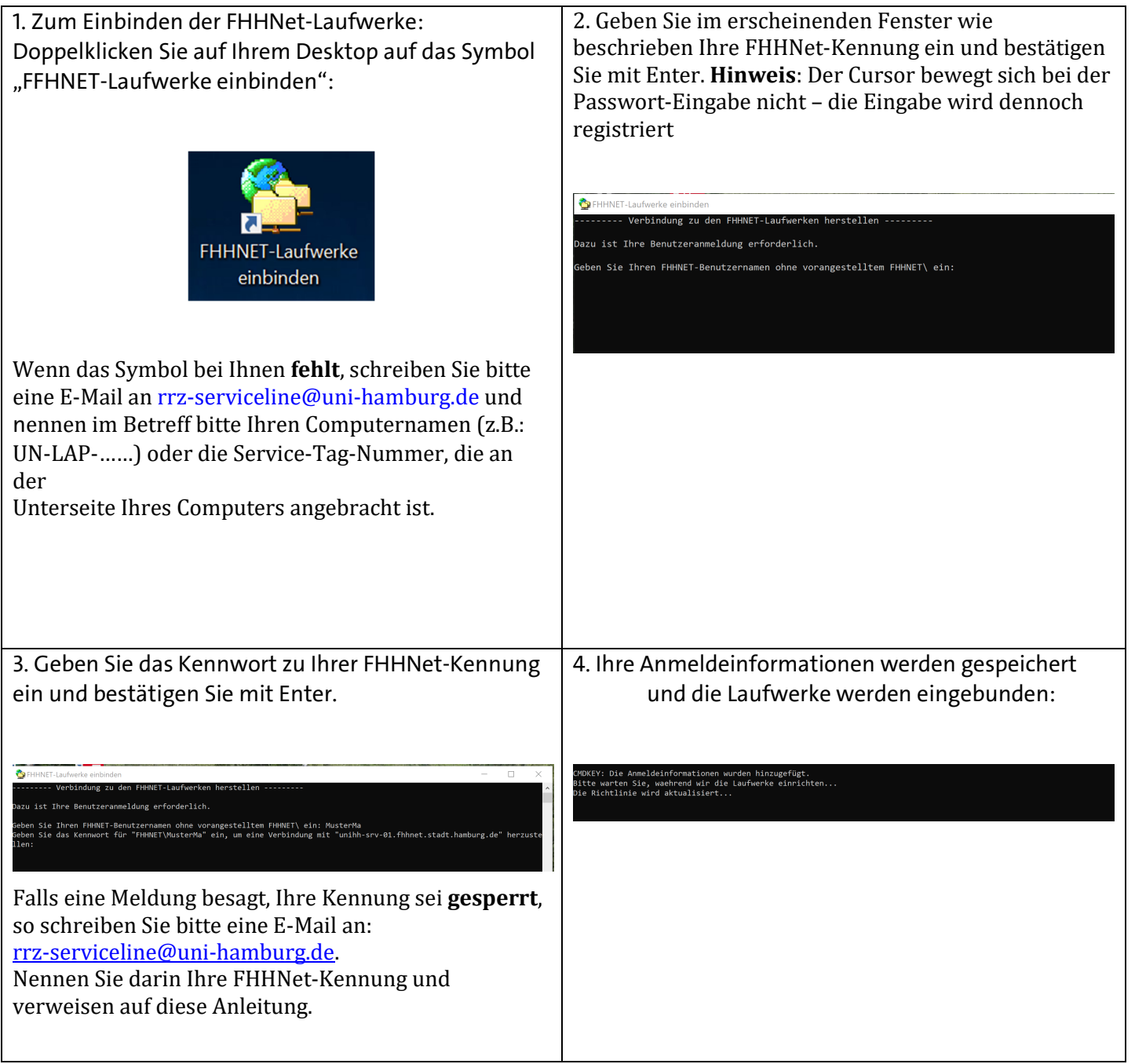

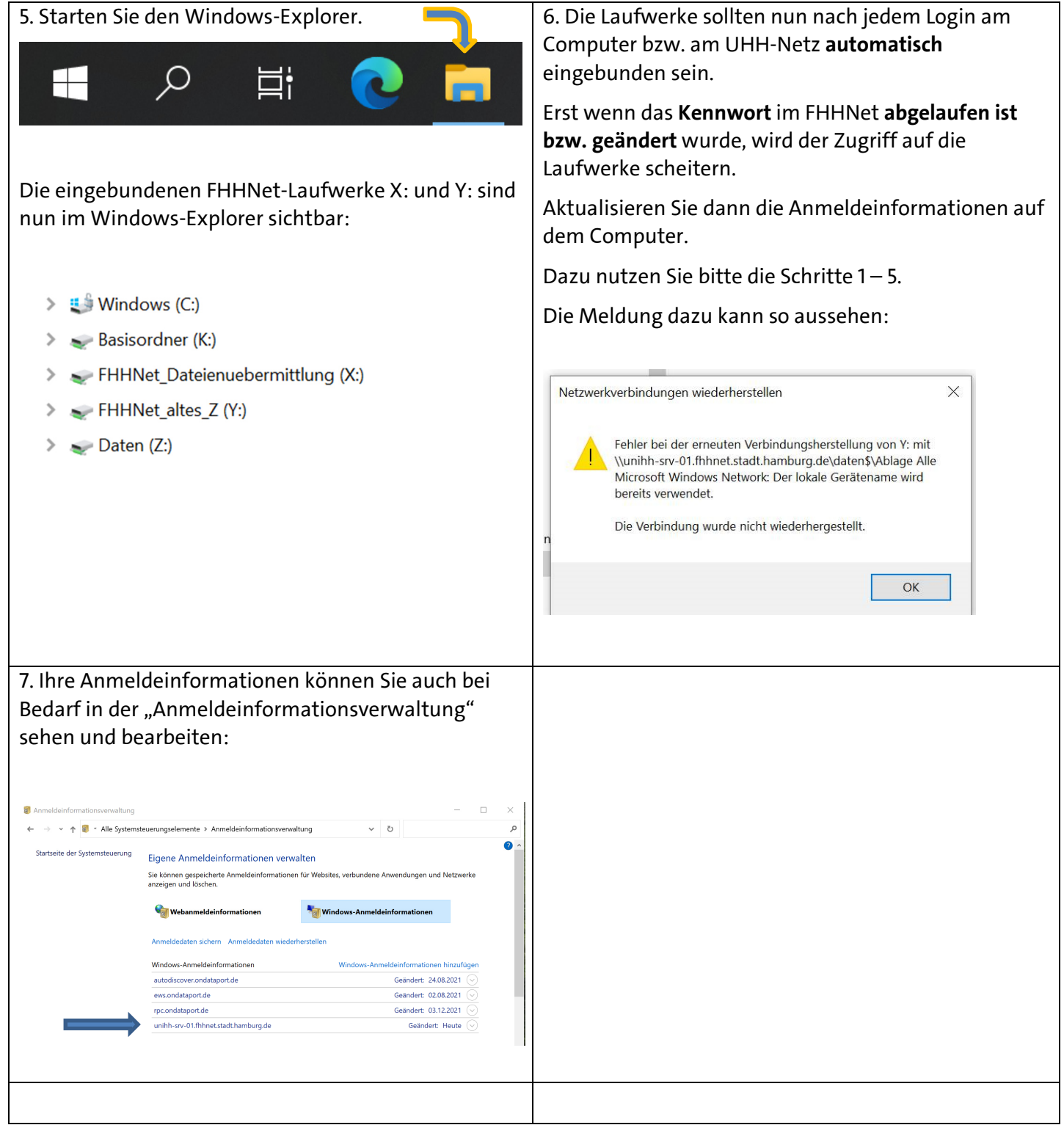